**Exceptions and Try-Except Blocks** Review 3

### **What Might You Be Asked**

- Create your own Exception class
- Write code to throw an exception
- Follow the path of a thrown exception
	- Requires **understanding** of try-except blocks
	- § Simply give us the trace (print statement) results
- Write a simple try-except code fragment
	- Will only confine it to a single function/fragment
	- Look at the sample code read.py from Lecture 21

# **Error Types in Python**

- All errors are instances of class BaseException
- This allows us to organize them in a hierarchy

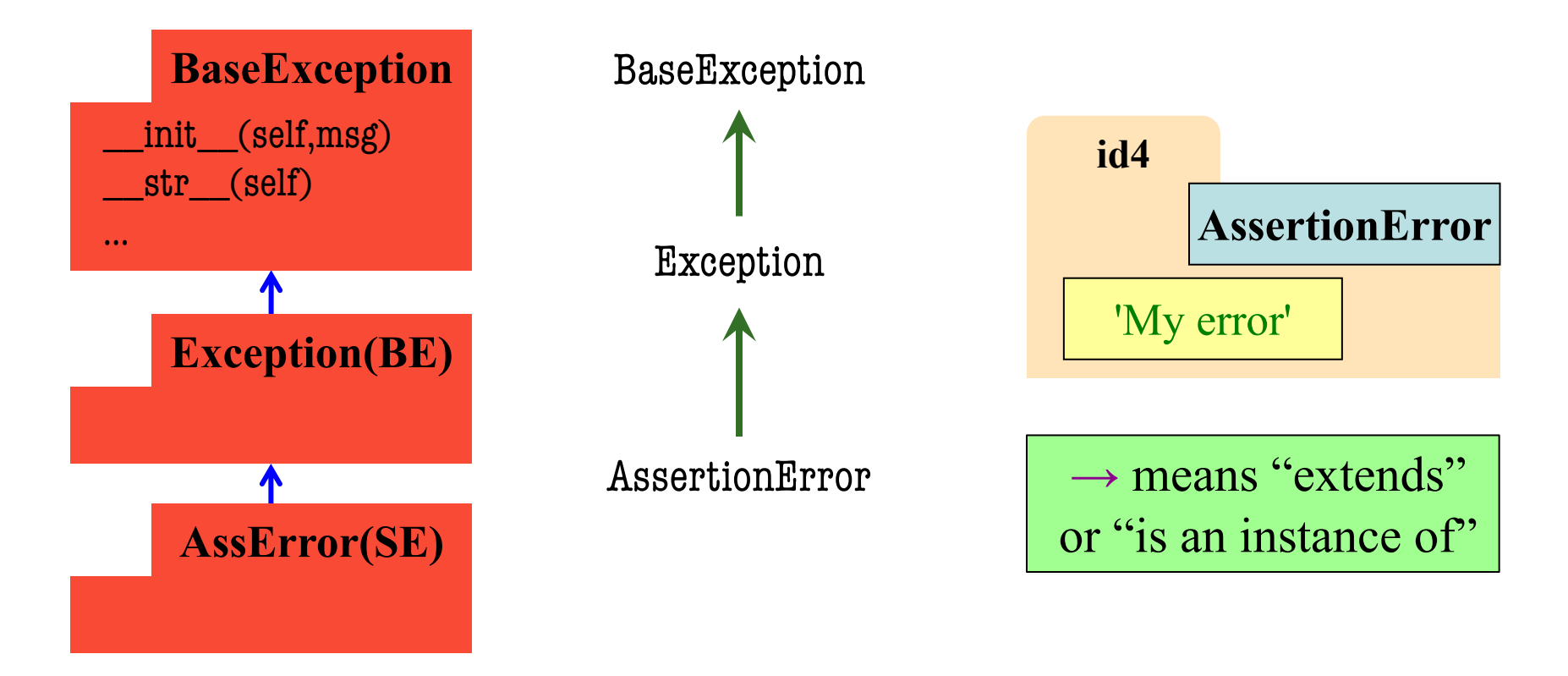

## **Python Error Type Hierarchy**

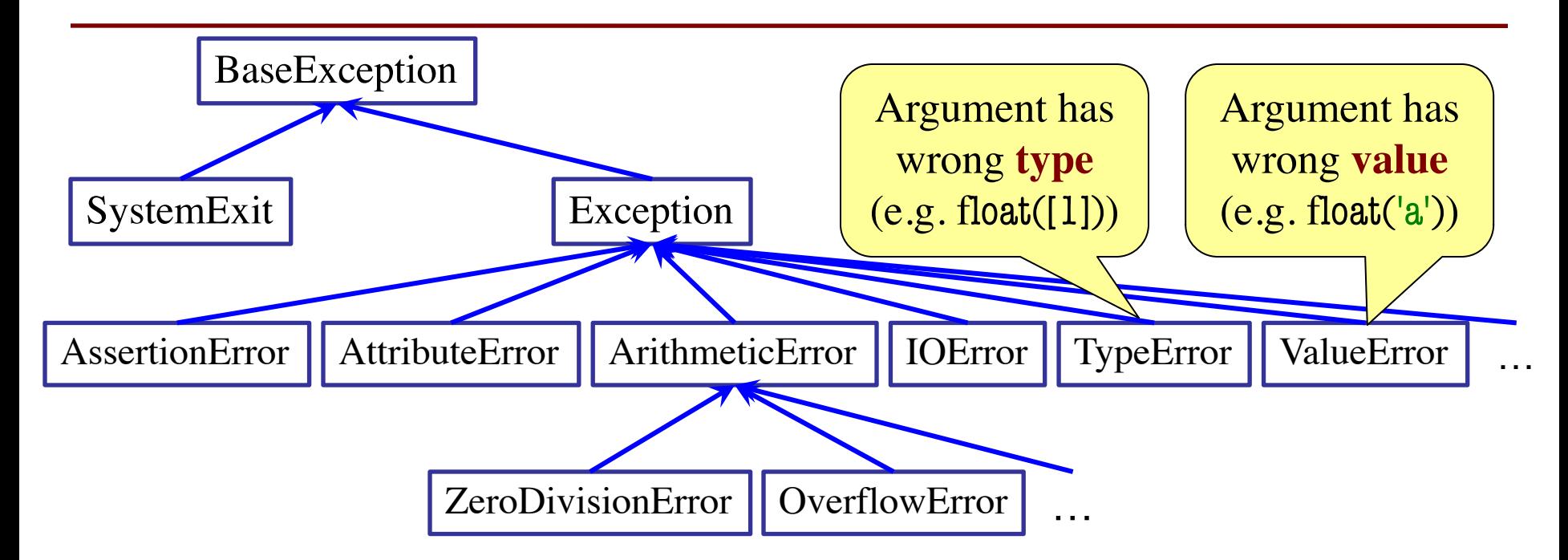

http://docs.python.org/ library/exceptions.html

You will **NOT** have to memorize this on exam.

## **Creating Your Own Exceptions**

#### class CustomError(Exception):

"""An instance is a custom exception"""

pass

### This is all you need

- No extra fields
- § No extra methods
- No constructors

Inherit everything

Only issues is choice of parent error class. Use Exception if you are unsure what.

### **When Do Exceptions Happen?**

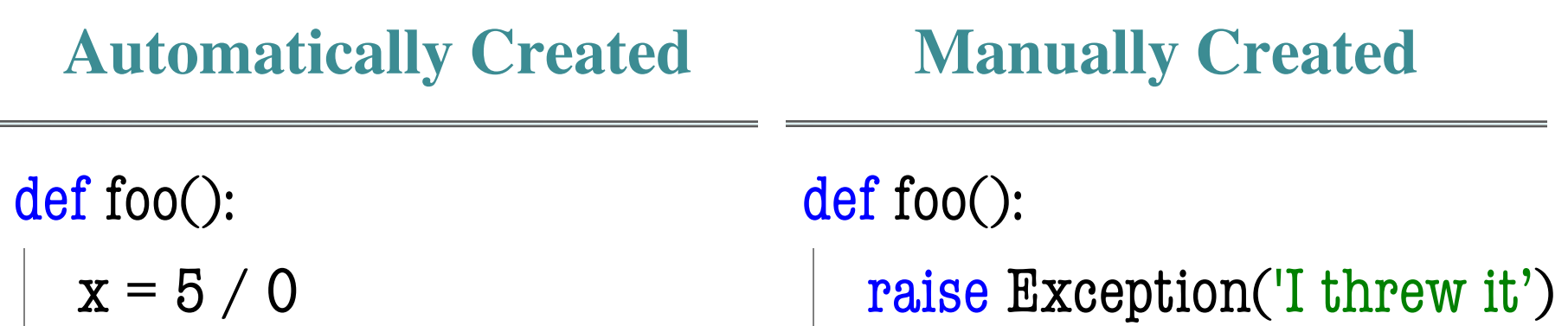

Python creates Exception for you automatically

You create Exception manually by **raising** it

### **Raising Errors in Python**

- **Usage**: raise <exp>
	- exp evaluates to an object
	- An instance of Exception
- Tailor your error types
	- § **ValueError**: Bad value
	- § **TypeError**: Bad type
- **Examples**:
	- raise ValueError('not in 0..23')
	- raise TypeError('not an int')
- Only issue is the type

 $def$  foo $(x)$ : assert  $x < 2$ , 'My error' …  $def$  foo $(x)$ : if  $x \geq 2$ :  $m = 'My error'$ raise AssertionError(m) … **Identical** 

### **Try-Except: Possible Exam Question**

def foo():  $x = 1$ try:  $x = 2$ raise Exception()  $x = x + 5$ except Exception:  $x = x + 10$ return x

What does foo() evaluate to?

### **Try-Except: Possible Exam Question**

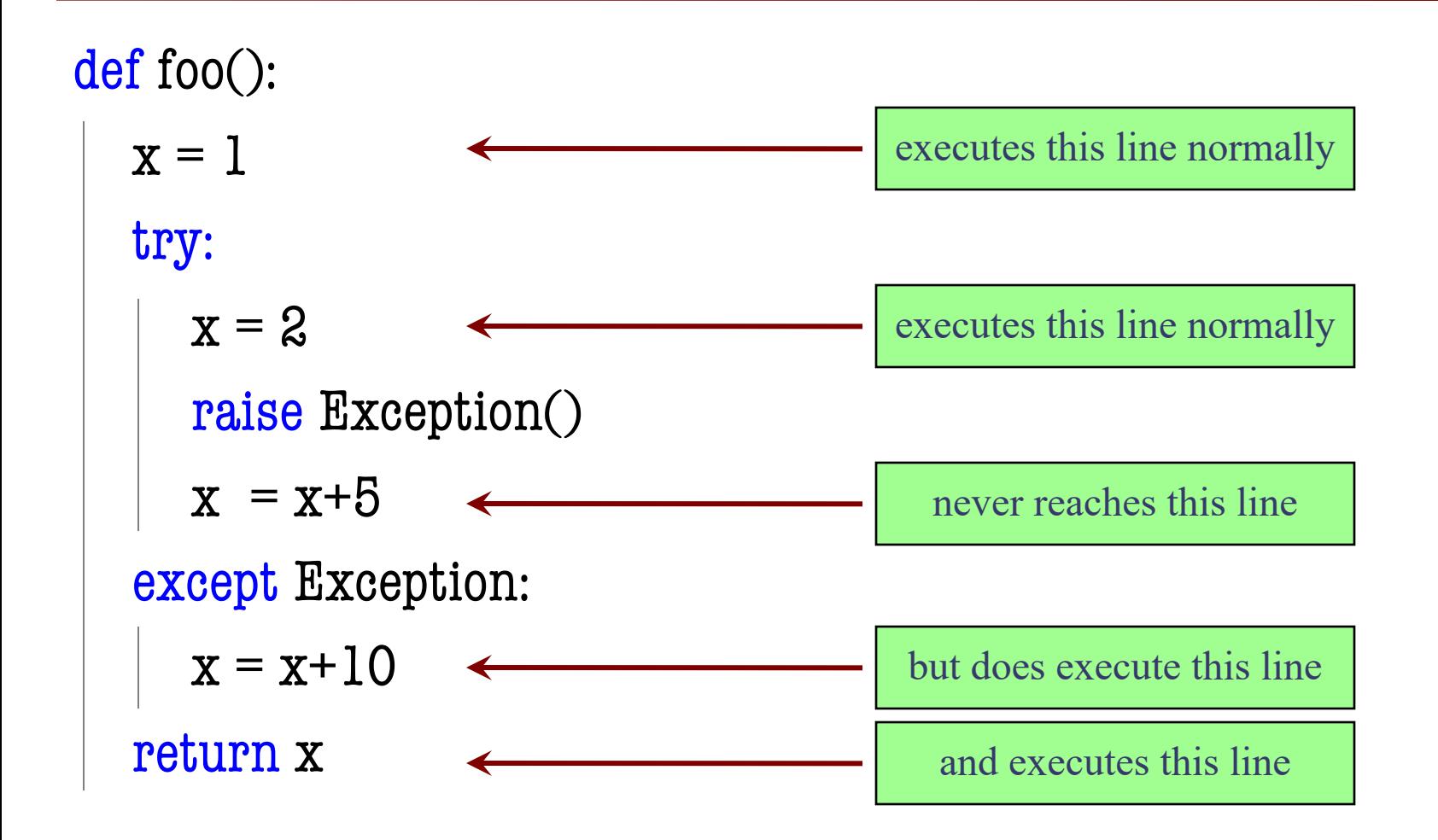

### **Try-Catch: Possible Exam Question**

def foo():  $x = 1$ try:  $x = 2$ raise Exception()  $x = x + 5$ except Exception:  $x = x + 10$ return x

What does foo() evaluate to?

**Answer**: 12 (2+10)

```
def first(x):
  print('Starting first.')
  try:
     second(x)except:
     print('Caught at first')
  print('Ending first')
```

```
def second(x):
```

```
print('Starting second.')
```
try:

```
third(x)
```
except:

```
print('Caught at second') 
print('Ending second')
```
 $def third(x)$ :

print('Starting third.')

```
assert x < 1
```

```
print('Ending third.')
```
#### What is the output of first(2)?

```
def first(x):
  print('Starting first.')
  try:
     second(x)except:
     print('Caught at first')
  print('Ending first')
def second(x):
```

```
print('Starting second.')
```
try:

 $third(x)$ 

except:

```
print('Caught at second') 
print('Ending second')
```

```
def third(x):
```
print('Starting third.')

```
assert x < 1
```

```
print('Ending third.')
```
#### What is the output of first(2)?

'Starting first.' 'Starting second.' 'Starting third.' 'Caught at second' 'Ending second' 'Ending first'

```
def first(x):
  print('Starting first.')
  try:
     second(x)except:
     print('Caught at first')
  print('Ending first')
def second(x):
```

```
print('Starting second.')
```
try:

 $third(x)$ 

except:

```
print('Caught at second') 
print('Ending second')
```
 $def third(x)$ :

print('Starting third.')

```
assert x < 1
```

```
print('Ending third.')
```
#### What is the output of first(0)?

```
def first(x):
  print('Starting first.')
  try:
     second(x)except:
     print('Caught at first')
  print('Ending first')
def second(x):
  print('Starting second.')
```
try:

 $third(x)$ 

except:

```
print('Caught at second') 
print('Ending second')
```

```
def third(x):
```
print('Starting third.')

```
assert x < 1
```

```
print('Ending third.')
```
#### What is the output of first(0)?

'Starting first.' 'Starting second.' 'Starting third.' 'Ending third' 'Ending second' 'Ending first'

```
def first(x):
  print('Starting first.')
  try:
     second(x)except IOError:
     print('Caught at first')
  print('Ending first')
def second(x):
  print('Starting second.')
```
try:

 $third(x)$ 

```
except AssertionError:
```

```
print('Caught at second')
```

```
print('Ending second')
```

```
def third(x):
```

```
print('Starting third.')
```

```
if x < 0:
```

```
raise IOError()
```

```
elif x > 0:
```

```
raise AssertionError()
```

```
print('Ending third.')
```
What is the output of first(-1)?

```
def first(x):
```

```
print('Starting first.')
```
try:

```
second(x)
```
except IOError:

```
print('Caught at first')
```

```
print('Ending first')
```
def second(x):

```
print('Starting second.')
```
try:

 $third(x)$ 

except AssertionError:

```
print('Caught at second')
```
print('Ending second')

```
def third(x):
```
print('Starting third.')

if  $x < 0$ :

raise IOError()

elif  $x > 0$ :

raise AssertionError()

```
print('Ending third.')
```
What is the output of first(-1)?

Starting first. Starting second. Starting third. Caught at first. Ending first.

```
def first(x):
  print('Starting first.')
  try:
     second(x)except IOError:
     print('Caught at first')
  print('Ending first')
def second(x):
  print('Starting second.')
```
try:

 $third(x)$ 

except AssertionError:

```
print('Caught at second')
```

```
print('Ending second')
```

```
def third(x):
```
print('Starting third.')

if  $x < 0$ :

raise IOError()

elif  $x > 0$ :

raise AssertionError()

```
print('Ending third.')
```
What is the output of first(1)?

```
def first(x):
```

```
print('Starting first.')
```
try:

```
second(x)
```
except IOError:

```
print('Caught at first')
```

```
print('Ending first')
```
def second(x):

```
print('Starting second.')
```
try:

 $third(x)$ 

except AssertionError:

```
print('Caught at second')
```

```
print('Ending second')
```

```
def third(x):
```
print('Starting third.')

if  $x < 0$ :

raise IOError()

elif  $x > 0$ :

raise AssertionError()

```
print('Ending third.')
```
#### What is the output of first(1)?

Starting first. Starting second. Starting third. Caught at second. Ending second. Ending first.

### **Exceptions and Call Frames**

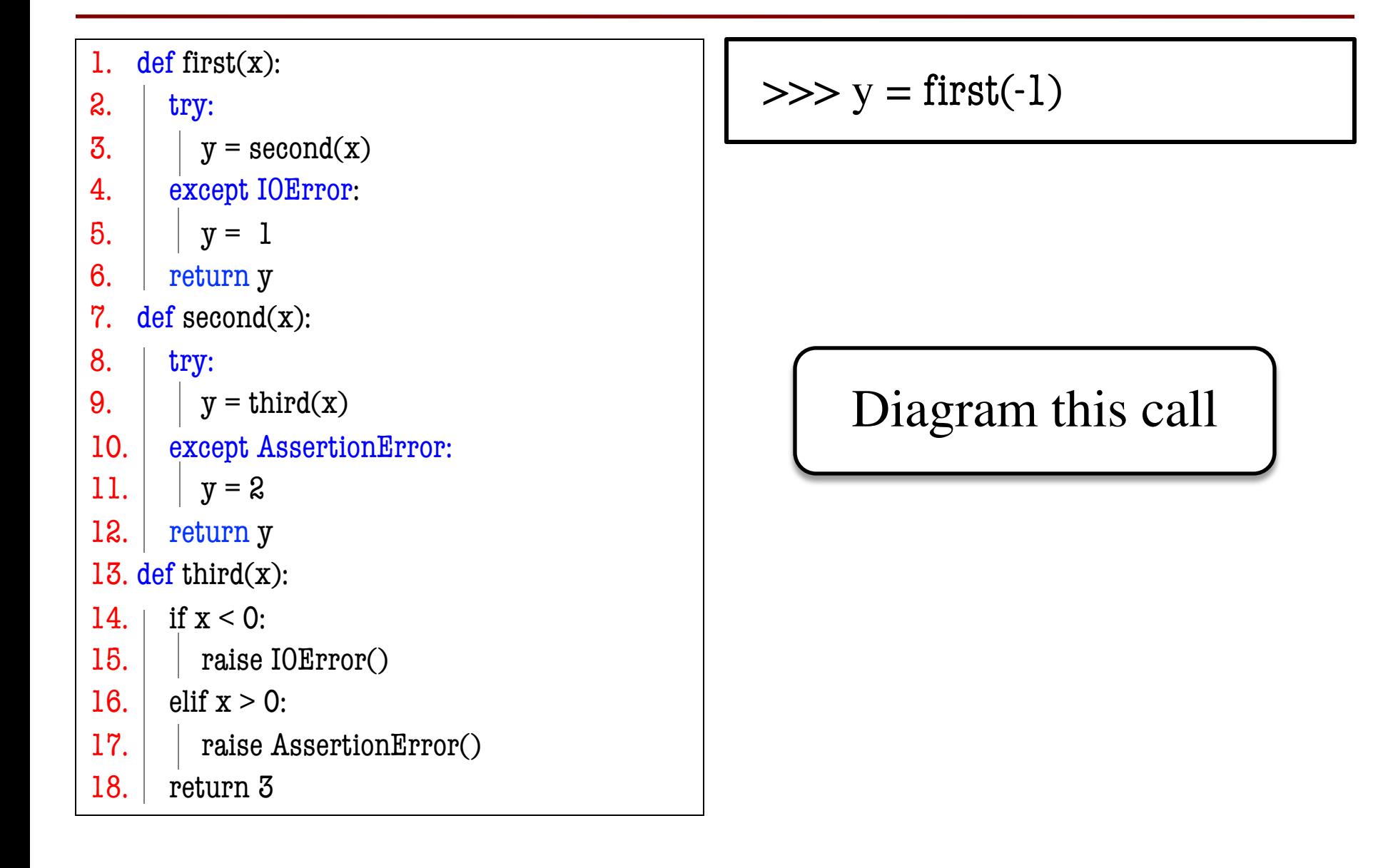

# **Programming With Try-Except**

def isFloat(s):

"""Returns: True if string s represents a float. False otherwise""" # Implement Me

float(s) returns an error if s does not represent a float

## **Programming With Try-Except**

def isFloat(s):

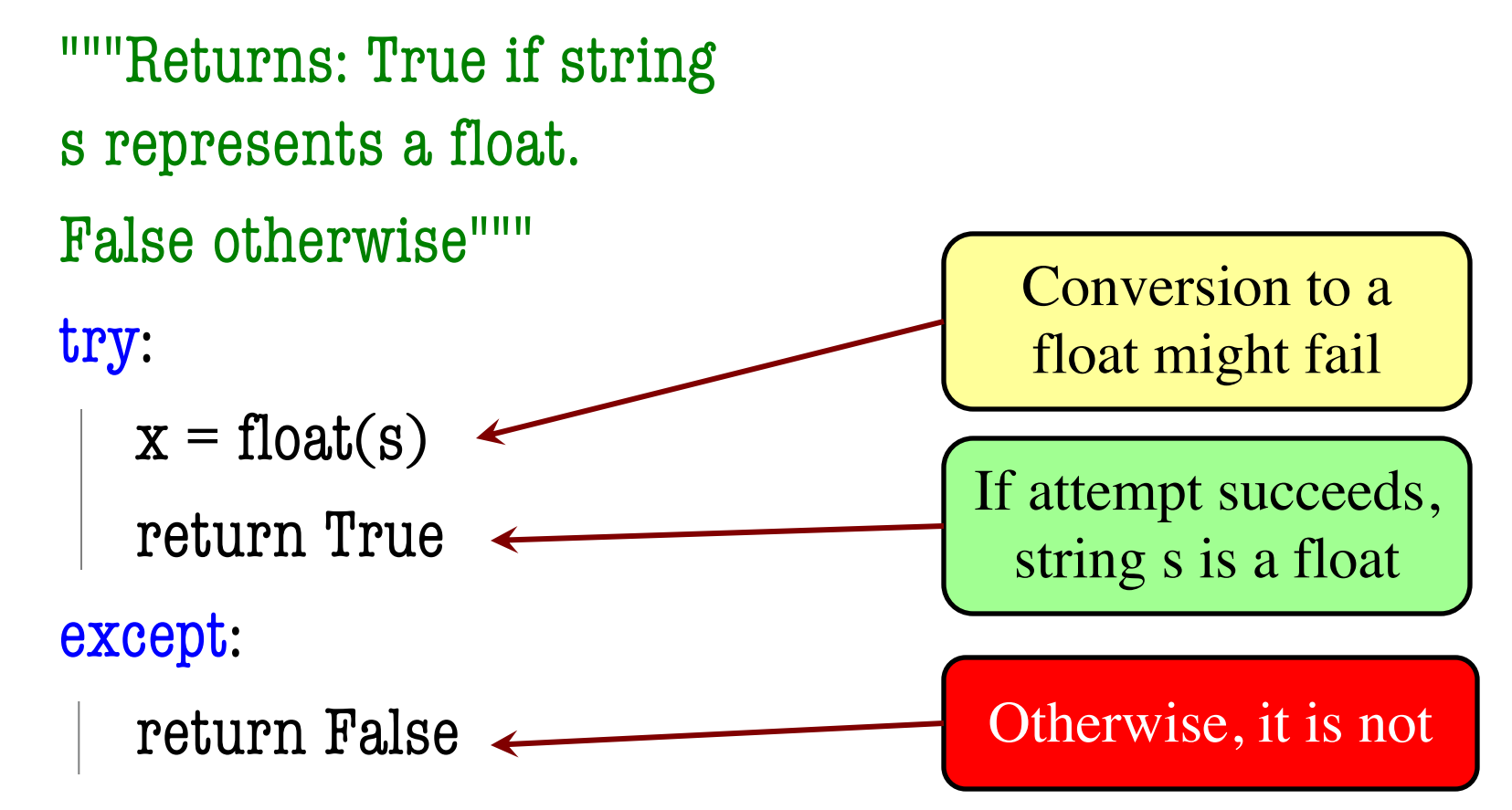

## **Programming With Try-Except**

def isFloat(s):

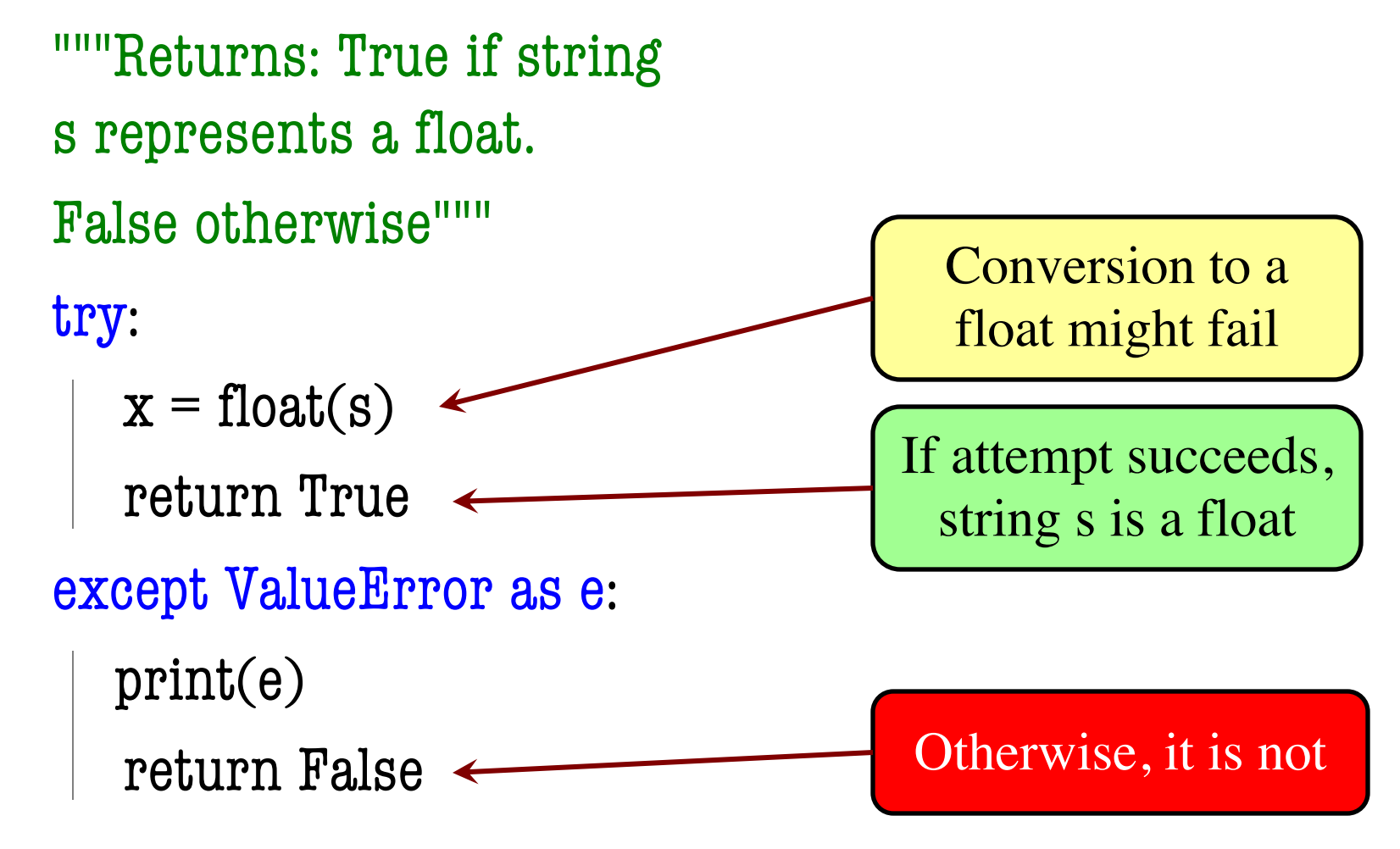

### **Example from Older Version of A7**

def fix\_bricks(args):

"""Changes constants BRICKS\_IN\_ROW, BRICK\_ROWS, and BRICK\_WIDTH to match command line arguments

If args does not have exactly 2 elements, or they do not represent positive integers, DON'T DO ANYTHING.

If args has exactly two elements, AND they represent positive integers:

- 1. Convert the second element to an int and store it in BRICKS IN ROW.
- 2. Convert the third element to an int and store it in BRICK\_ROWS.
- 3. Recompute BRICK\_WIDTH formula

Precondition: args is a list of strings.""" pass

- Examples:
- $\gg$  fix bricks( $[3, 4]$ ) # okay
- $\gg$  fix bricks( $[3']$ ) # error
- $\gg$  fix\_bricks( $[3, 4, 5]$ ) # error
- $\gg$  fix bricks(['a', '1']) # error

### **Example from Older Version of A7**

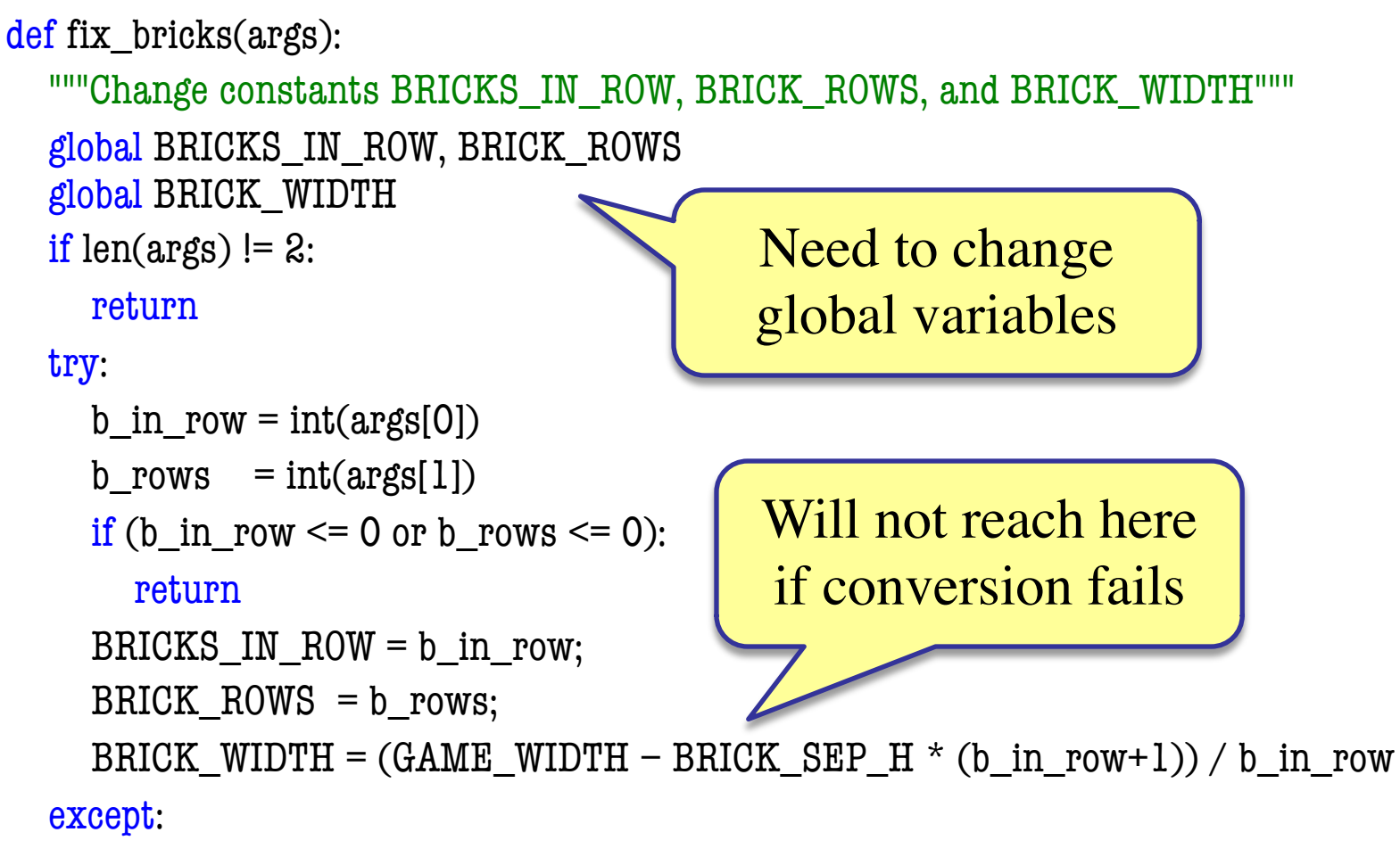

pass